## SANTA CASA DA MISERICORDIA DO PESO DA RÉGUA

## Convocatória

Edição nº 2 de 30/10/2012

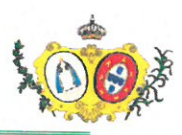

## **CONVOCATÓRIA**

## ASSEMBLEIA GERAL ORDINÁRIA

Nos termos e a teor dos n.ºs 1 e 2, alínea c), do artigo 26.º do Compromisso desta Irmandade da Misericórdia, convoco os IRMÃOS DA SANTA CASA DA MISERICÓRDIA DO PESO DA RÉGUA para reunirem em Assembleia Geral, sessão ordinária, que terá lugar dia 26 de novembro de 2018, às 21 horas, no Auditório da Casa da Criança, sito na rua José Vasques Osório, cidade do Peso da Régua, com a seguinte **ORDEM DE TRABALHOS:** 

1 - Apresentação e apreciação do orçamento revisto de 2018; apreciar, discutir e votar o Plano de Atividades e o Orçamento para o exercício social correspondente ao ano de 2019, bem como o competente parecer do Conselho Fiscal.

2- Outros assuntos julgados de interesse imediato para a Instituição, mas sem poder deliberativo (cf. n.º 3, alínea b), do artigo 26.º do Compromisso).

Se na hora marcada não estiver presente mais de metade dos Irmãos com direito a voto, a Assembleia Geral reunirá em segunda convocação, no mesmo local e com a mesma ordem de trabalhos, meia hora depois com qualquer número de Irmãos presentes, nos termos do n.º 1 do artigo 28.º do Compromisso.

Nos termos do Compromisso, para participar e votar na sessão da Assembleia Geral os Irmãos têm de estar no pleno gozo dos seus direitos associativos, mormente a quotização social respeitante ao ano de 2017 paga.

Cidade do Peso da Régua, 2 de novembro de 2018

O Presidente da Mesa da Assembleia Geral.

Fernandel

(Fernando Adriano Pinto)